## **Forum: Dépannage Topic: UltraFileSearchLite**

**Subject: UltraFileSearchLite**

Publié par: dboutin Contribution le : 25/11/2023 14:01:00

Bonjour tout le monde

J'ai un problème avec UltraFileSearchLite que j'aime beaucoup à cause de ses différentes options. Depuis quelque temps, lorsque je fais une recherche (sur mon Desktop), il me sort une série de trouvailles en redondance sur "Application Data" (voir jpg ci-joint).

Sur mon laptop, je n'ai pas ce problème-là mais si je fais la recherche sur le disque du desktop en réseau à partir du laptop, j'ai le même problème. Si j'utilise d'autres logiciels de recherche, ce problème ne se présente pas. Cela me laisse croire que le problème est dû à une interaction entre UltraFileSearchLite et le disque dur de mon desktop. Ce disque dur est un M2 Samsung SSD 980 PRO 500GB.

Quelqu'un sait-il comment régler mon problème ?

S.v.p.

Denis

**Fichier(s) attaché(s)**:

 **UltraFileSearchLite.jpg** (601.33 KB)

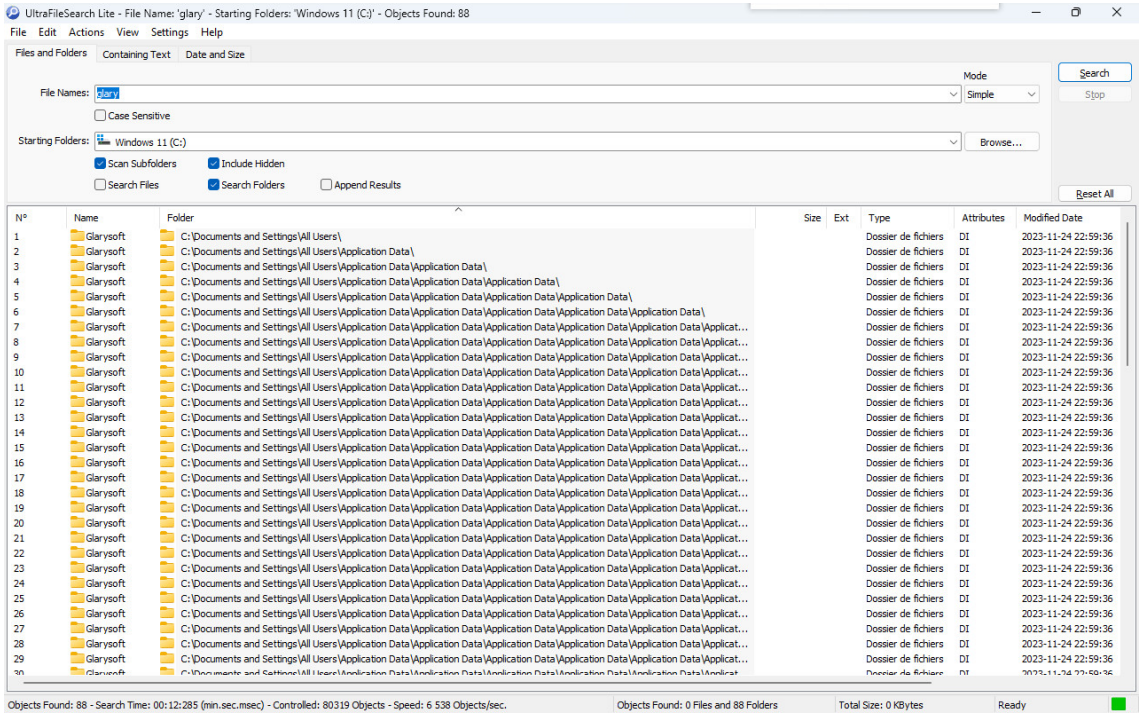